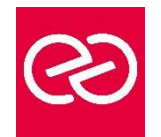

*Mise à jour : Fév. 2024*

**Durée :** 2 jours - 14 heures

## **OBJECTIFS PÉDAGOGIQUES**

- Maîtriser les fonctionnalités avancées de calculs, la gestion et l'analyse des données
- Réaliser des graphiques spécifiques avec LibreOffice / OpenOffice Calc

## **PRÉREQUIS**

• Avoir suivi le niveau initiation de CALC ou avoir des connaissances équivalentes

# **PARTICIPANTS**

• Toute personne ayant besoin de réaliser des tableaux complexes, ainsi que des listes de données

# **MOYENS PÉDAGOGIQUES**

- Réflexion de groupe et apports théoriques du formateur
- Travail d'échange avec les participants sous forme de réunion-discussion
- Utilisation de cas concrets issus de l'expérience professionnelle
- Validation des acquis par des questionnaires, des tests d'évaluation, des mises en situation et des jeux pédagogiques
- Remise d'un support de cours

# **MODALITÉS D'ÉVALUATION**

- Feuille de présence signée en demi-journée
- Evaluation des acquis tout au long de la formation
- Questionnaire de satisfaction
- Attestation de stage à chaque apprenant
- Positionnement préalable oral ou écrit
- Evaluation formative tout au long de la formation
- Evaluation sommative faite par le formateur ou à l'aide des certifications disponibles

# **MOYENS TECHNIQUES EN PRÉSENTIEL**

• Accueil des stagiaires dans une salle dédiée à la formation, équipée d'ordinateurs, d'un vidéo projecteur d'un tableau blanc et de paperboard

#### **MOYENS TECHNIQUES DES CLASSES À DISTANCE**

- A l'aide d'un logiciel comme Teams, Zoom etc... un micro et éventuellement une caméra pour l'apprenant,
- suivez une formation en temps réel et entièrement à distance. Lors de la classe en ligne, les apprenants interagissent et communiquent entre eux et avec le formateur
- Les formations en distanciel sont organisées en Inter-Entreprises comme en Intra-Entreprise
- L'accès à l'environnement d'apprentissage (support de cours, labs) ainsi qu'aux preuves de suivi et d'assiduité (émargement, évaluation) est assuré
- Les participants reçoivent une invitation avec un lien de connexion
- Pour toute question avant et pendant le parcours, une assistance technique et pédagogique est à disposition auprès de notre équipe par téléphone au 03 25 80 08 64 ou par mail à secretariat@feep-entreprises.fr

#### **ORGANISATION**

• Les cours ont lieu de 9h à 12h30 et de 13h30 à 17h

#### **PROFIL FORMATEUR**

- Nos formateurs sont des experts dans leurs domaines d'intervention
- Leur expérience de terrain et leurs qualités pédagogiques constituent un gage de qualité

#### **ACCESSIBILITÉ**

Les personnes atteintes de handicap souhaitant suivre cette formation sont invitées à nous contacter directement, afin d'étudier ensemble les possibilités de suivre la formation. Notre organisme peut vous offrir des possibilités d'adaptation et/ou de compensations spécifiques si elles sont nécessaires à l'amélioration de vos apprentissages

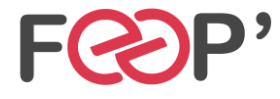

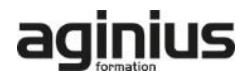

# **Programme de formation**

## **Liaison de données**

- Faire des calculs entre plusieurs feuilles ou classeurs
- Consolidation des données

#### **Les fonctions élaborées**

- La fonction SI imbriquée
- La fonction Recherche
- La fonction RechercheV
- Les fonctions Index et Equiv
- Les fonctions de date et les calculs avec les heures

# **La base de données**

- Définir la plage de données de la base
- Le filtre standard avec ses critères personnalisés
- Insertion d'une somme dans un filtre
- Les tris
- La fonction sous total et ses paramètres
- Technique pour supprimer des lignes qui contiennent certains doublons
- Technique pour extraire des lignes en fonction de critères
- La fonction sous total dans les filtres

#### **Le pilote de données (tableau croisé dynamique)**

- Démarrer le pilote de données
- Mise en place des champs dans la structure croisée
- Modification immédiate de l'affichage

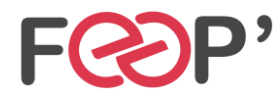

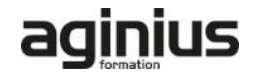